## FlexNet license server installation and licensing

## Related resource

• License Administration Guide by Flexera Software, Inc.

No Magic uses the FlexNet server (the floating license server) from Flexera Software for managing floating licenses.

A floating license allows you to install and use the same license on multiple machines. The licenses are managed by the floating license server. The floating license server knows how many floating licenses of the products and editions you have, and how many of these licenses are currently in use.

To use the FlexNet server:

- 1. Install the server.
- 2. Add the license key to the server.

## Related pages

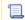

Unknown macro: 'list-children'